## Package 'prome'

May 7, 2022

Title Patient-Reported Outcome Data Analysis with Stan Version 1.5.6.70 Description Algorithms and subroutines for patient-reported outcome data analysis. License MIT + file LICENSE Encoding UTF-8 RoxygenNote 7.1.2 **Biarch** true **Depends**  $R (= 3.5.0)$ **Imports** methods, Rcpp ( $>= 0.12.0$ ), RcppParallel ( $>= 5.0.1$ ), rstan ( $>=$ 2.18.1), rstantools (>= 2.1.1) **LinkingTo** BH ( $>= 1.66.0$ ), Rcpp ( $>= 0.12.0$ ), RcppEigen ( $>= 0.3.3.3.0$ ), RcppParallel ( $>= 5.0.1$ ), rstan ( $>= 2.18.1$ ), StanHeaders ( $>=$ 2.18.0) SystemRequirements GNU make NeedsCompilation yes Author Bin Wang [aut, cre] (<<https://orcid.org/0000-0002-3689-6932>>) Maintainer Bin Wang <br/>bwang831@gmail.com> Repository CRAN Date/Publication 2022-05-06 23:10:02 UTC

### R topics documented:

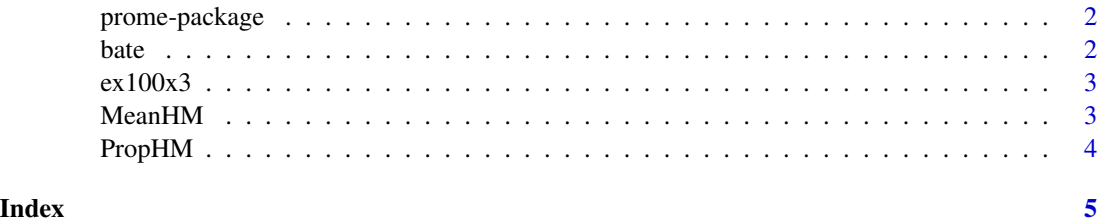

1

<span id="page-1-0"></span>

#### **Description**

Algorithms to implenment the Bayesian methods to denoise the measurement errors in patientreported outcome data with repeated measures. Also, two algorithms are included to discount the subgroup means or proportions for clinical studies with multiple subgroups.

bate *Bayesian Hierarchical Model for RPO data with repeated measures*

#### Description

A Bayesian hierachical model to denoise PRO data using repeated measures.

#### Usage

```
bate(x0,x1,group,z,x.range,...)
ResponderAnalysis(x,mcid,type="absolute",conf.level=0.95,show=TRUE)
```
#### Arguments

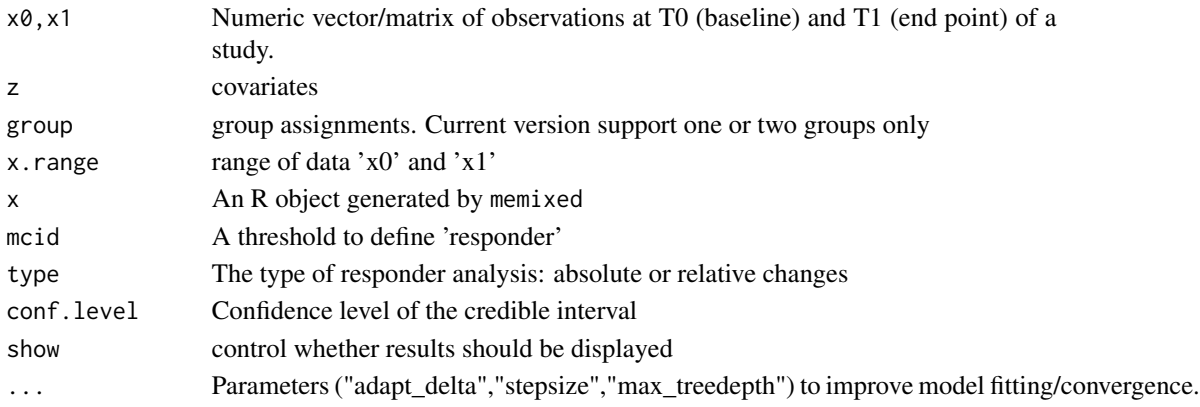

#### Value

- 'xfit': fitted results using stan.
- 'mu.t0': baseline mean.
- 'sig.t0': baseline SD.
- 'sig.me': SD of measurement errors.
- 'mu.active': mean effect size of active treatment.
- 'sig.active': sd of effect size of active treatment.
- 'mu.sham': mean effect size of sham treatment.
- 'sig.sham': sd of effect size of sham treatment.

#### <span id="page-2-0"></span> $MeanHM$  3

#### Examples

```
data(n100x3)
out1 <- bate(x0=ex100x3$w0,x1=ex100x3$w1,group=ex100x3$group)
out1
ResponderAnalysis(out1,mcid=1,type="abs")
out2 <- bate(x0=ex100x3$w0,x1=ex100x3$w1,group=ex100x3$group,
    control = list(adapt\_delta = 0.8,stepsize = 5,
               max_treedepth = 10)
)
out2
ResponderAnalysis(out2,mcid=1,type="abs")
out <- out2
ResponderAnalysis(out,mcid=0.5,type="abs")
ResponderAnalysis(out,mcid=1,type="abs")
ResponderAnalysis(out,mcid=1.5,type="abs")
ResponderAnalysis(out,mcid=0.3,type="relative")
ResponderAnalysis(out,mcid=0.2,type="relative")
ResponderAnalysis(out,mcid=0.1,type="relative")
```
ex100x3 *Sample PRO Data With Repeated Measures*

#### Description

A simulated data set of patient-reported outcomes with repeated measures.

#### Format

A data frame with observations at beaseline and at a follow-up time.

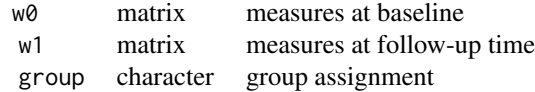

MeanHM *Bayesian Hierarchical Model for Information Borrowing for Means*

#### Description

To compute the mean values of subgroups based on a Bayesian hierarchical model.

#### Usage

MeanHM(x, sigma)

#### <span id="page-3-0"></span>Arguments

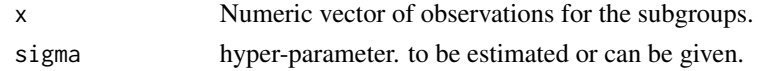

### Value

- 'theta': population mean.
- 'sigma': population standard deviation.

#### Examples

```
x1 <- rnorm(100, 2, 1)x2 \le rnorm(100, 3, 1.5)
x3 \le rnorm(100,4,1.9)
x \leftarrow \text{cbind}(x1, x2, x3)MeanHM(x,sigma=0.5)
```
PropHM *Bayesian Hierarchical Model for Information Borrowing for Proportions*

#### Description

To compute the proportions of the subgroups assuming the subgroups follow the same binomial distribution with parameter p. The approach on partial pooling by Bob Carpenter has been used – "Hierarchical Partial Pooling for Repeated Binary Trials" https://mc-stan.org/users/documentation/casestudies/pool-binary-trials.html

#### Usage

PropHM(x, n, kappa)

#### Arguments

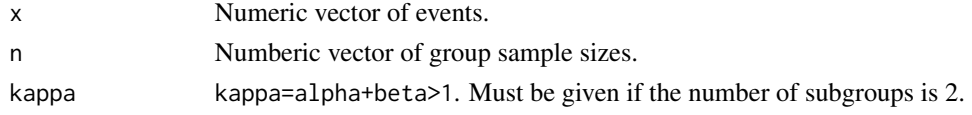

#### Value

- 'data': data with estimates.
- 'alpha': parameter of the beta distribution.
- 'beta': parameter of the beta distribution.

#### Examples

out <- PropHM(x=c(5,10,2),n=c(20,50,30))

# <span id="page-4-0"></span>Index

∗ datasets ex100x3, [3](#page-2-0) bate, [2](#page-1-0) ex100x3, [3](#page-2-0) MeanHM, [3](#page-2-0) n100x3 *(*ex100x3*)*, [3](#page-2-0) plot.memix *(*bate*)*, [2](#page-1-0) pratio *(*bate*)*, [2](#page-1-0) print.memix *(*bate*)*, [2](#page-1-0) prome *(*prome-package*)*, [2](#page-1-0) prome-package, [2](#page-1-0) PropHM, [4](#page-3-0)

ResponderAnalysis *(*bate*)*, [2](#page-1-0)